## **"Πληροφορική Κινηματογραφία "**

Ακαδημαϊκό Έτος 2015-2016 Διδάσκοντες: Π. Κυριακουλάκος , Υποστήριξη Εργαστηρίου: Κ. Μπάιλας

> Εργαστηριακή Άσκηση **Εβδομάδα 1\_a Εισαγωγή**

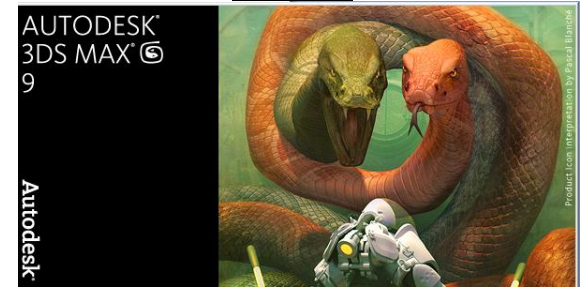

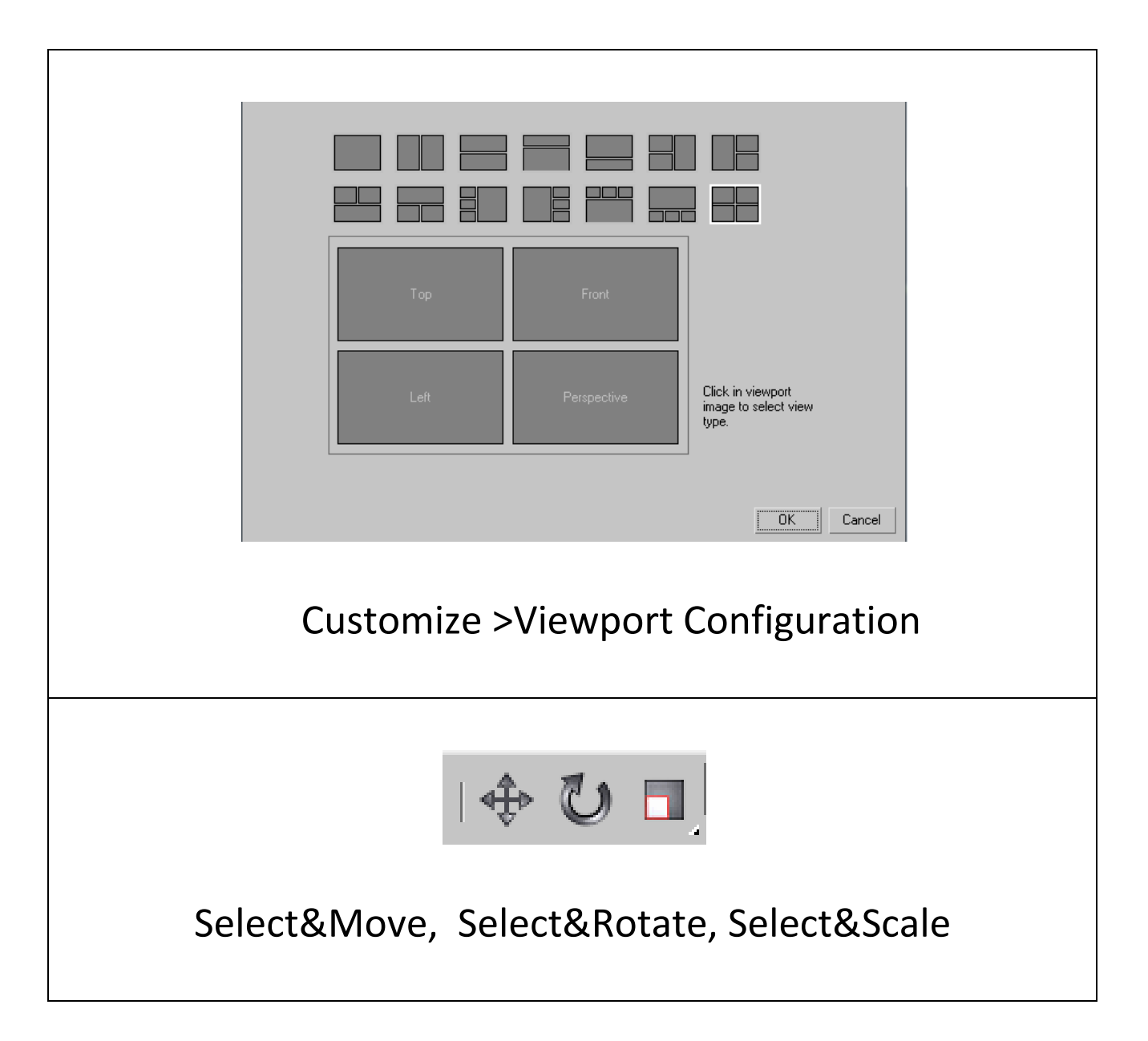

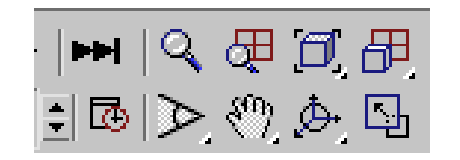

## Maximize Viewport &Toggle Zoom Extents All

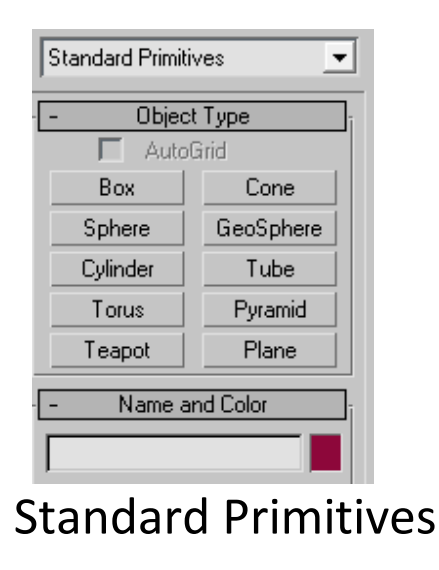

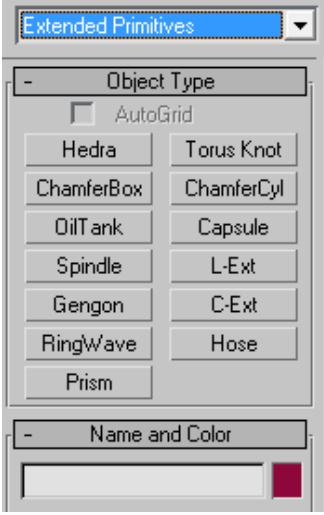

## Extended Primitives

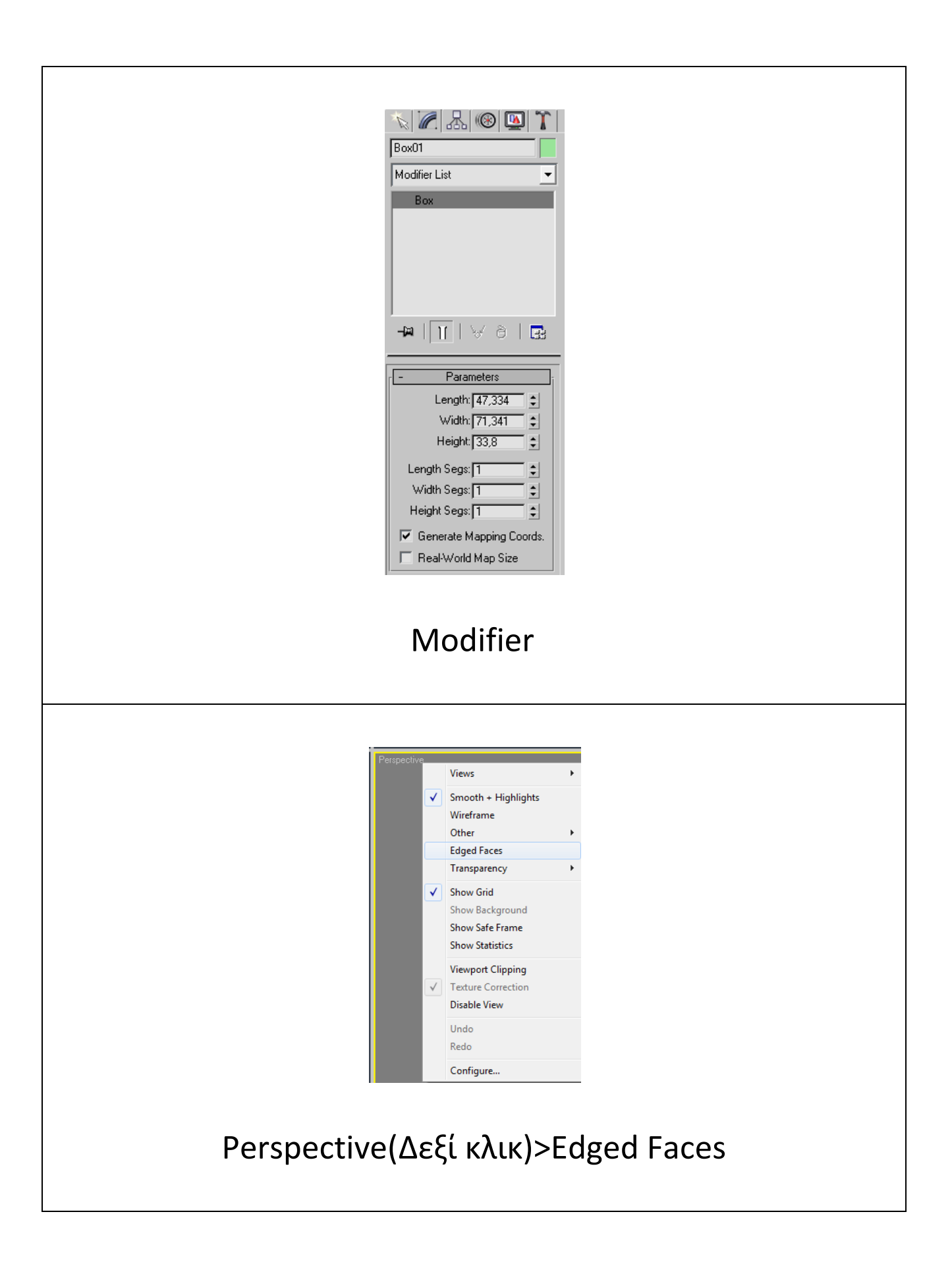

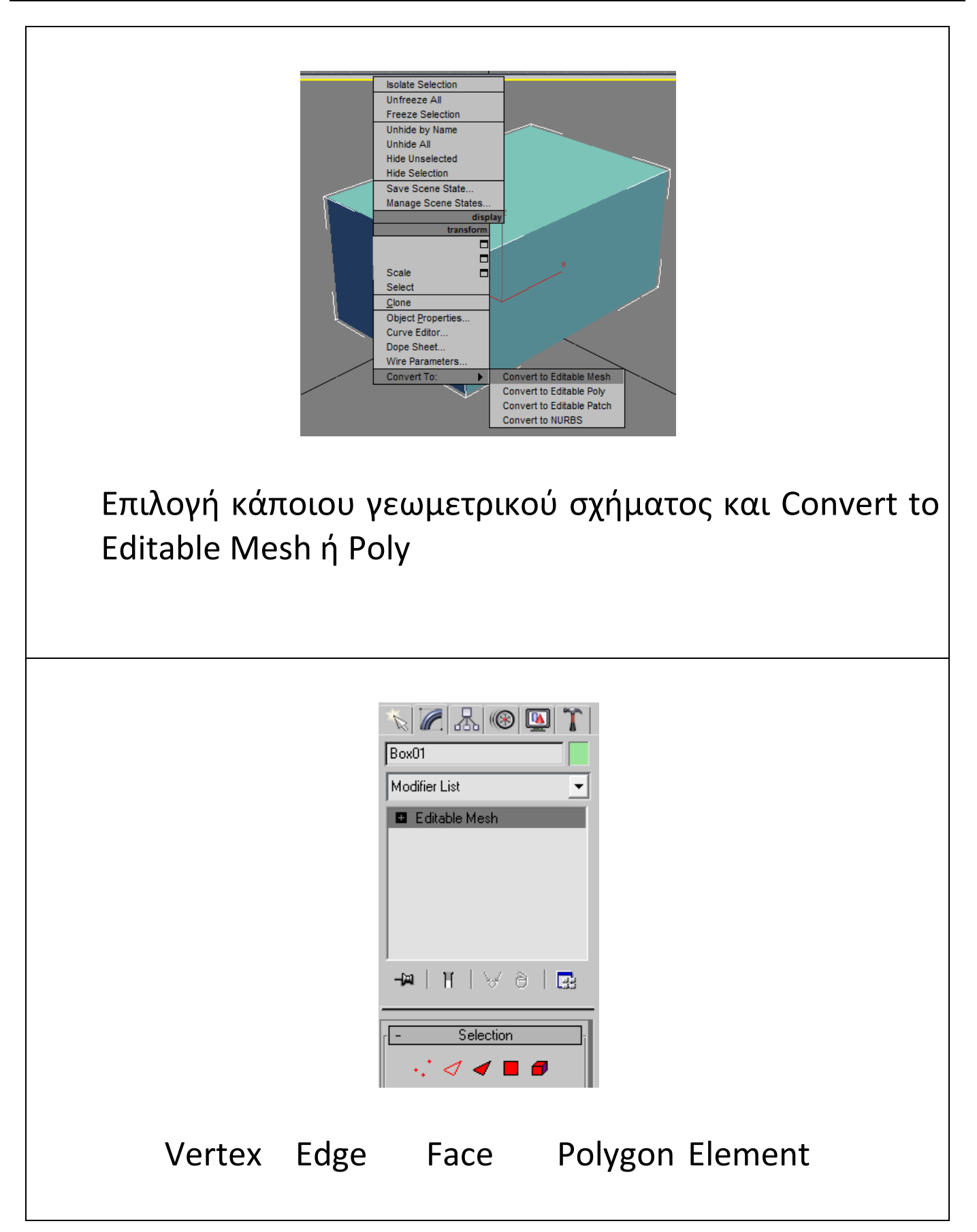